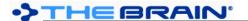

# TheBrain 14 Release History

#### Version 14.0.108

June 5, 2025

- Fixes
  - (#10270) Fix for sync error can cause hangs in rare circumstances

### Version 14.0.107

June 3, 2025

- Fixes
  - o (#10269) Error during sync on application exit
  - o (#10270) Sync error (unique constraint failed for ClientSyncJobs.ld)
  - o (#10271) Improved exception handling

#### Version 14.0.106

May 19, 2025

- Fixes
  - o (#10266) Error on saving application state
  - o (#10267) MindManager imports result in raw HTML in notes
  - (#10268) Export of notes with some emoji can fail
  - o Fixed: Some types cannot be deleted
  - Updated rendering engine

### Version 14.0.103 (macOS only)

November 5, 2024

- Fixes
  - o (#9498) macOS: Report does not properly display all results
  - (#10237) macOS: Color picker display issue in dark mode

### Version 14.0.102

November 3, 2024

- New Features
  - (#10234) Backup and recover search index automatically in case of corruption
- Fixes
  - (#10220) Error when creating thought from existing URL in brain and "Activate Last Created Thought" is enabled
  - (#10235) Working directory should be cleaned at startup (BrnTmp folder on Windows)
  - (#10236) Error on startup due to error in ClientSyncOrchestrator.Initialize

#### Version 14.0.101

July 19, 2024

Fix build identification problem

#### Version 14.0.100

July 9, 2024

- New Features
  - (#5479) Two-Factor Authentication (2FA)
    - From the account menu (top right corner), select "Configure Two-Factor Authentication"
    - Do not enable 2FA without understanding it. Misuse can result in loss of access to your account and brains.
    - Learn more at <a href="https://thebrain.com/docs/two-factor-auth">https://thebrain.com/docs/two-factor-auth</a>
- Fixes
  - (#10213) Sporadic errors when rendering notes selection/highlights

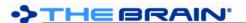

June 30, 2024

- Fixes
  - (#10203) Cut and paste from title to label (in content area) results in error
  - (#10205) macOS: Default font for thoughts in the plex has changed to be narrow and light
  - o (#10206) Hyphenated words in PDF file content are indexed as partial words
  - o (#10207) Notes: Clean up of unmatched code fences on save
  - o (#10208) Notes: If the first line is a heading it is difficult to delete it in WYSIWYG mode
  - o (#10209) Notes: Code block at end of note can cause issues
  - (#10210) Notes: Pressing enter at the end of a line with inline code causes `character to appear

#### Version 14.0.48

June 22, 2024

- Fixes
  - (#10197) Improve auto-select behavior in search results
  - (#10200) Improve sorting search results when requesting an exact match

#### Version 14.0.47

June 10, 2024

- Fixes
  - (#10186) Windows: Presentation mode shows the top and left window edges if compact window title bar is enabled
  - (#10187) Progressive display of search results flashes and prevents selection via arrow keys
  - (#10189) Create Document: Option to 'Use web thought URLs' does not work for document created from multiple thoughts
  - (#10190) Multi-Column View: Link text field in wrong location
  - (#10193) "Create" options for search are scrolled offscreen when there are more than a few results

### Version 14.0.46

May 26, 2024

- New Features
  - (#5343) Improve cache efficiency for thoughts with thousands of links
  - (#10181) Add GPT-4o as default model for requests
- Fixes
  - (#9503) Drag and drop of local URL with a space in the path causes error
  - o (#9605) Link to an external attachment in a NAS causes error when path contains a space
  - (#10180) Occasional exception in editor when detecting region type
  - o (#10183) Clarification on Pro Services message for Al
  - (#10184) If thought is not active when AI output is accepted, AI button remains disabled
  - o (#10185) Brain themes and welcome brain may not be installed

### Version 14.0.45

May 17, 2024

- Fixes
  - (#10104) 'Keep both' attachments action does not work as expected
  - (#10176) Old Al model in saved preferences causes error on startup
  - (#10178) Ignore items with duplicate IDs during import
  - (#10179) Capture image to attachment does not check for duplicate attachment names

### Version 14.0.44

May 15, 2024

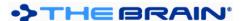

- New Features
  - o (#10169) Index content of MindNode (.mindnode) files
    - (#10171) Index content of Org-Mode (.org) files
- Fixes
  - (#10007) Sporadic errors related to calendar events
  - (#10170) MindManager (.mmap) text extraction fails when the file includes a null topic
  - o (#10174) iThoughts (.itmz) files are not indexed if they use the mapdata.xml format
  - o (#10175) Attempting to retrieve a large number of tags can cause the indexing of a brain to fail

May 9, 2024

- New Features
  - (#10162) Indexing of mind map file attachments (MindManager .mmap, iMindMap .imx, Xmind .xmind, iThoughts .itmz, Freemind .mm, MindMeister .mind, SimpleMind .smmx, MindGenius .mgmx)
  - Fixes
  - (#4604) Potential error when attempting to render text

#### Version 14.0.42

April 23, 2024

- Fixes
  - (#10153) Missing temp folder can lead to issues on startup

### Version 14.0.41

April 17, 2024

- New Features
  - (#9812) Custom prompts for AI note generation
  - Fixes
    - (#8760) Improved handling of errors related to database file locks
    - (#9931) macOS: Slider for word count for AI note generation displayed incorrectly
    - o (#9990) Navigating away from thought with backslashes in the text can causes an error
    - (#10115) Improved indexing when syncing brains
    - (#10117) Avoid null exception process notes for images
    - (#10123) JSON export cleanup
    - (#10124) macOS: Al dialog can open partially off-screen
    - (#10128) macOS: Notes toolbar not displaying upon opening a thought in a new tab
    - o (#10134) macOS: BrainBox and account icons are rendered too low
    - (#10135) macOS: BrainBox list items do not display command icon on hover
    - (#10137) Wrong path when checking for sufficient space of brain download
    - (#10140) Improved indexing of PDF attachments, especially on Windows
    - (#10144) Upgrade Al Models to GPT-4 Turbo + GPT-3.5 Turbo
    - (#10147) Error related to dynamic wallpaper

### Version 14.0.39

April 1, 2024

- Fixes
  - (#9916) On paste of a set of thoughts, link conflicts should automatically resolve
  - o (#10119) Error caused by to do list updating

### Version 14.0.38

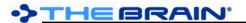

### March 18, 2024

- Fixes
  - (#8303) Read only users can customize pins for themselves

### Version 14.0.37 (macOS only)

March 14, 2024

- Fixes
  - o (#10095) macOS: Stock icons, themes and other folders not getting populated

#### Version 14.0.36

March 12, 2024

- Fixes
  - Modified license agreement for official release of v14 to not mention 'beta'

#### Version 14.0.35

March 8, 2024

- Fixes
  - (#8412) Multiple instances with different users should be possible
  - (#10072) Performing web search in BrainBox tab causes an error
  - (#10076) Provide option to download a brain even with possible insufficient space
  - o (#10077) Pressing keyboard shortcuts for the report/to do list while not in brain view
  - (#10081) Learn more button when BrainBox list is empty is not clickable
  - o (#10087) Al note generation feature returns an incorrect response

### Version 14.0.34 (Release candidate)

February 15, 2024

- Fixes
  - (#10066) Improved retrieval of parent thoughts when clicking on "Set Context Thought" from AI thought generation
  - (#10068) Application window size and location are not maintained after connecting to an external monitor(s)
  - o (#10070) Search can cause an exception if there are many name and label results

### Version 14.0.33 (Windows only)

February 5, 2024

- Fixes
  - o (#10062) Windows: PDF preview leads to an error

#### Version 14.0.32

February 2, 2024

- Fixes
  - o (#10025) macOS: Contents of PDF files are not searchable
  - (#10053) Improve sync reliability via compression library upgrade
  - (#10061) Resetting the meta database is slow when large brains are present

#### Version 14.0.30

January 16, 2024

- Fixes
  - (#10044) Bad read exception possibly causing sync failure

### Version 14.0.29

January 2, 2024

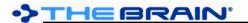

- Fixes
  - (#9779) Windows: Shortcuts are not incorporated when importing a folder
  - (#10029) Windows: Internal browser remains visible in reports after maximizing the plex area
  - (#10031) Windows: Color chooser dialog does not align vertically when brought up
  - (#10035) Importing a folder with redundant shortcuts fails
  - (#10036) Google Calendar sync deprecated
  - (#10037) Windows shown at startup/shutdown are improperly located
  - (#10038) Keyboard focused search result is reset to top if more results are shown
  - (#10039) Various search and indexing improvements

December 18, 2023

- New Features
  - (#10021) Make the AI button for note generation always show in the note toolbar
  - o (#10023) Faster display of search results
  - o (#10024) Incremental display of search results, enabling access to more results
- Fixes
  - (#10011) Searching for a thought name with an underscore and double quotes returns no results

### Version 14.0.27

December 6, 2023

- New Features
  - (#10001) Enable setting default preferences via the installer
  - Fixes
    - o (#9757) Search does not find thoughts that have backticks in name
    - o (#9892) Index integrity check to remove documents that should no longer exist
    - o (#9989) Special characters that need to be added as dividers for search
    - (#9852) Typing then removing [characters inside input field to link to a thought causes error
    - (#9979) Search: Show forgotten thoughts causes the thought creation and thought link insertion search to return no results
    - (#10003) Wildcard search should perform thought name search and full search separately
    - (#10004) Duplicate search result displayed when term appears twice in the note

### Version 14.0.26

November 24, 2023

- New Features
  - (#4056) Option to disable attachment count indicators
  - Fixes
    - (#9974) macOS: Pasted images that have an embedded URL are not visible after resizing
    - (#9977) Retrieve web client address from the server (for enterprise deployments)
    - (#9981) Images added to note as a file do not sync and show on other clients

### Version 14.0.25

November 15, 2023

- New Features
  - o (#9959) Faster search
- Fixes
  - (#9969) Partial search queries do not return expected search results

### Version 14.0.24

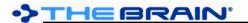

### November 14, 2023

- New Features
  - (#9960) Windows: Default to compact window title bar being enabled
- Fixes
  - (#9965) Switching notes editor layout causes error
  - (#9966) Don't allow navigating away from thought when AI generation result is pending user confirmation
  - (#9972) OpenAl key should not be retrievable via UI
  - o (#9975) Forgotten thoughts should not be included in search results if they are hidden

#### Version 14.0.23

November 8, 2023

- Fixes
  - (#9947) Searching for some special characters causes an error
  - (#9956) Windows: Various issues with splitter controls
  - o (#9957) Copying a link to an email address or phone number sometimes causes a crash

#### Version 14.0.21

November 1, 2023

- Fixes
  - (#9946) Error in cache used for search

#### Version 14.0.20

October 31, 2023

- New Features
  - (#3281) TheBrain API
  - (#9924) Al writing tools: Output should match the language of the input text
  - (#9925) Multiple page sizes and landscape orientation for notes export and print
  - o (#9933) Optimize search indexing and sorting
  - (#9935) Make tab colors more prominent
  - (#9936) Add help button next to setting for using custom OpenAl API key
- Fixes
  - (#9851) When an attachment is deleted via sync, other attachments turn read-only
  - (#9891) Show parent thoughts when search results have duplicate thought names
  - (#9907) Hovering over deletion items in recent changes dialogs causes an error
  - o (#9919) Search returns an error when search query contains a single letter
  - o (#9927) Reports: "Duplicate Names" causes an error
  - (#9929) Splitter controls remain visible after minimizing TheBrain from full screen
  - o (#9932) Performing data integrity scan leads to an error message
  - (#9939) Copy thought icon command fails to send image data to clipboard
  - o (#9940) Copying brain wallpaper, then right-clicking in plex causes error

### Version 14.0.17

October 20, 2023

- Fixes
  - (#9917) Actions that depend on pressing the "Enter" key are not functional
  - o (#9920) Bundled zip files fail to extract on startup causing stock icons to result in error
  - (#9923) macOS: Thought Column Width sometimes displays as a decimal

### Version 14.0.16

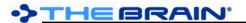

### October 18, 2023

- New Features
  - (#4287) Notes: Move line up/down via Alt + Shift + Up/Down keys
  - (#6638) Larger, easier to click splitter buttons
  - (#9841) Remember AI settings
- Fixes
  - (#9879) Windows: Copying text to the clipboard fails sometimes
  - o (#9897) Adding a brain via brain archive import or download from cloud fails
  - o (#9901) Dialogs on secondary screen appear in the wrong location
  - o (#9910) Windows: Splitter controls are hidden by embedded browser
  - o (#9912) Windows: Explorer file context menu > Send to > BrainBox does not get set up correctly

#### Version 14.0.13

October 12, 2023

- Fixes
  - o (#9902) Problems with external attachments
  - (#9903) macOS: Popup windows do not display on some laptops

#### Version 14.0.12

October 6, 2023

- Fixes
  - (#9882) Search index integrity checking
  - o (#9886) Settings such as "Compact window title bar" sometimes do not save
  - o (#9887) Brain colors are not saved
  - o (#9889) Improve sorting of search results
  - (#9896) Attempting to resolve attachment path for an event leads to an error
  - o (#9898) Attempting to create a thought while index process is running causes cras
  - (#9900) Favorite brains are lost between versions

## Version 14.0.10

October 6, 2023

- Fixes
  - (#9843) Error when opening BrainBox and on sync sometimes
  - (#9893) Indexing does not complete and restarts

#### **Version 14.0.9**

October 5, 2023

- Fixes
  - (#7913) Notes: Raw URL not recognized completely when hyphen is in URL
  - (#9830) BrainBox list does not update after adding an attachment as a child thought
  - (#9872) Cannot delete or assign new guid to a recently created brain
  - (#9888) Custom protocols not opening correctly

#### Version 14.0.8

September 28, 2023

- New Features
  - (#9860) Proxy support for AI generation features
  - (#9865) Allow users to use their own private OpenAl API key for Al generation features
  - (#9869) Preference to select specific AI model for generation
- Fixes

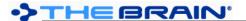

- (#5983) Notes: Tilde in a URL makes hyperlink show in subscript
- o (#9807) Dragging attachment from attachment area in content section of thought causes error/crash
- (#9848) Localizations for AI Note generation commands missing in keyboard preferences
- o (#9863) macOS: "Paste thought colors" command missing in context menu after copying thought
- (#9866) Improved AI generation error handling + logging
- o (#9867) Improved reliability of AI generation service initialization on startup
- o (#9870) Start of search is sometimes delayed, resulting is very poor search performance

September 27, 2023

- New Features
  - (#5018) Option to limit find/replace to selected thoughts
  - o (#9818) Windows: Improve reliability of update process
- Fixes
  - (#9799) Merging thoughts with duplicate attachments can cause some attachments to be removed/duplicated unexpectedly
  - o (#9814) TheBrain 14 will not open after installing while having TheBrain 13 open
  - o (#9819) Deleted files from thought folder are still shown as attachments
  - o (#9829) BrainBox list does not update after dragging a new item into the folder
  - (#9830) BrainBox list does not update after adding an attachment as a child thought
  - o (#9849) Performing "Save As" into a thought folder does not display the attachment in the UI
  - (#9850) Modification date of attachment does not update even though the changes made are correctly saved
  - (#9853) Attachments and notes not displaying correctly after merging thoughts
  - o (#9857) Automatic update checks are not working; startup takes longer than it should
  - (#9858) Windows: Some edit boxes in dark mode do not have any borders, rendering them invisible unless they contain content

# Version 14.0.6

September 26, 2023

- New Features
  - (#5427) Colored tabs
    - Individual tabs can be assigned a color via the context menu. The selected color will persist if the tab is left open when the application is closed. Colors assigned to tabs override colors assigned to brains.
  - o (#9791) Brains list page: favorite brains section
    - Set a brain as a favorite via the context menu on the brains list. Favorite brains appear at the top of the brains list in their own section.
  - (#9826) Redesigned brain tabs
  - (#9835) Windows: Customized look for menus in light mode
  - (#9836) Windows: Add shadows and other details to "Compact window title bar" mode
  - o (#9837) Brain tabs: Show brain name on separate line from thought name
  - o (#9838) Customizable brain colors in tabs and on brains list
    - Brain colors are shown as part of the tab when a brain is open and also in the b ottom-left corner of the brain tile on the brains list. Assign a brain a color according to your individual preference via the context menu of a brain tile from the brains list. Brain colors are saved per user, not as part of the brain they are applied to, and are synced across devices.
  - (#9847) Make tabs more compact when brain name is hidden

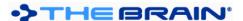

- When brains names are shown tabs are displayed tabs are made taller. Conversely when brain names are hidden tabs are more compact. This setting can be toggled from Preferences > Look and Feel > Window or via the tab context menu.
- Fixes
  - o (#9798) Unlisted warning message for a Brain that is not the current tab
  - (#9839) Cannot search for special punctuation: =, <, >

September 22, 2023

- New Features
  - (#9820) Add word count slider to Al Note Generation dialog
  - (#9826) Redesigned brain tabs
  - (#9827) Windows: More distinct window borders
- Fixes
  - (#9805) Icons are not showing properly
  - (#9824) Pressing the "Enter" key does not cause any action when attempting to create a new child thought from highlighted text
  - o (#9825) Windows: Search box input field loses focus after search results are returned
  - o (#9831) Add feedback to Set Context Thought menu when there are no parent thoughts to display
  - o (#9832) macOS: Error when some UI windows are used (create thought, thought properties, etc)
  - o (#9834) macOS: URLs do not open in external browser

#### **Version 14.0.3**

September 21, 2023

- New Features
  - o (#9808) Reindex brain command
- Fixes
  - (#9806) Al generation fails in secondary note attachments
  - (#9808) macOS: Popup windows (create thought dialog, insert table, etc.) do not get focused when they appear
  - (#9809) macOS: Text in search box is sometimes pixelated like it is missing or duplicating horizontal rows
  - (#9815) Al buttons are occasionally disabled incorrectly
  - (#9816) Cannot launch TheBrain if other instance failed to exit successfully

### Version 14.0.2 (First Public Beta)

September 19, 2023

- Key Features
  - Al generation of thoughts
  - Al writing tools
  - Embedded search and indexing
  - Cross-brain search
  - Windows: All new browser
  - User interface improvements
  - Muliple language localizations
  - o Performance improvements
- Tracked Feature Issues
  - (#3531) Copy/paste in Google Doc attachments
  - (#4023) Ability to download from the internal browser

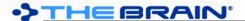

- (#4258) In internal browser, drag link from a webpage into the brain to create a new thought that directs to that unique link.
- o (#4603) Windows: Vimeo videos are not played on some PCs
- (#6166) Windows: YouTube video playback is choppy
- (#6499) Ability to zoom when using TB's internal browser
- o (#7308) Dictation from within internal browser
- (#7843) Ability to copy a hyperlink/URL from web page in built in browser
- o (#9696) Windows: Upgrade embedded browser to use Edge
- o (#9755) Search other brains
- o (#9790) Inline diff view in notes after AI manipulation
- o (#9723) Localization in 78 languages
- o (#9788) Windows: Faster initial startup
- (#9796) Windows: Improve look and feel of buttons and other controls

#### Fixes

- o (#3516) Gmail attachments get "no longer supported" banner
- (#3547) Windows: Right Click menu from embedded browser cannot be easily dismissed and often appears in the wrong location
- o (#4150) Attaching URL with many advertisements crashes Brain
- o (#4435) No context menu on built in browser
- o (#5025) Unable to login using internal browser
- o (#5173) URL doesn't load or loads incorrectly in embedded browser
- o (#5361) Page with video doesn't load in built in browser
- o (#5464) Popular songs on YouTube cannot play in TB 10 embedded browser Copyright
- o (#6479) Unable to login to Google docs in TB internal browser "browser or app may not be secure"
- (#7306) Links to Gmail messages not resolving in internal browser
- o (#7546) Built in browser. URL slow to update
- (#8678) AttachmentsWebView Out of Memory Exception when previewing specific URL
- (#9480) Various video URLs open but do not play in internal browser
- o (#9517) Specific URL no longer loading in content area
- o (#9536) Cannot switch user in built in browser youtube
- o (#9637) ChatGPT website to load in internal browser
- (#9691) Windows: Opening an attachment displays "NoApplicationAssociated" message